**Activity Center Diagram** 

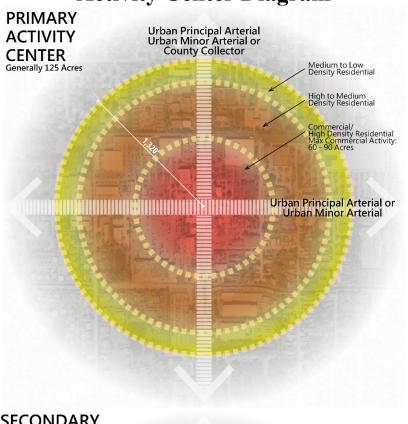

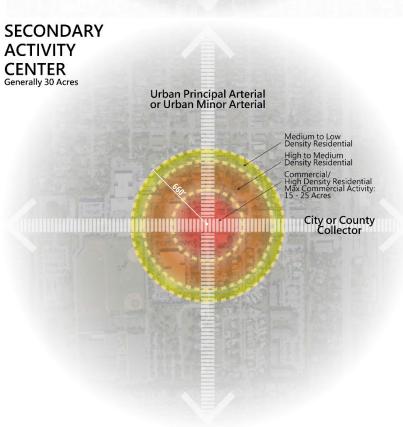